Political Science 5001/6001 Example: Presenting multiple regression results in a table for an academic paper

There are a number of ways to present the results from a multiple regression analysis in a table for an academic paper. The most important considerations for presenting the results are that the presentation is clear and complete. The details of what information is included in the table will depend in part on what information will be discussed in the text. Still, in presenting the results for any multiple regression equation, it should always be clear from the table: (1) what the dependent variable is; (2) what the independent variables are; (3) the values of the partial slope coefficients (either unstandardized, standardized, or both); and (4) the details of any test of inference when appropriate (typically by showing the standard errors of the independent variables, the t-ratios, and /or the observed probability [significance] values). The value of the constant (or intercept) term should be included in the table even if it is not of substantive interest. The table should include appropriate measures of goodness of fit such as R-squared and, if relevant, a test of inference such as the F-test. Finally, the table should always identify the number of cases used in the regression analysis.

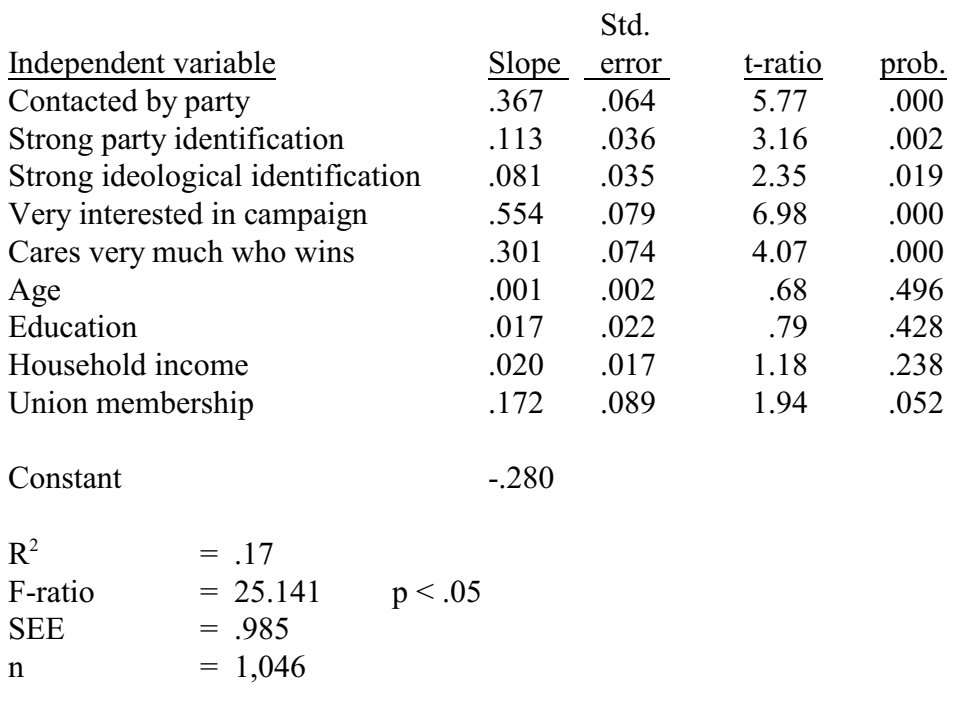

## Table 1, Effect of Party Contact on the Number of Campaign Activities, 2002

Data source: American National Election Study 2002

The table below shows the results the same regression analysis but in a more compact form. In this table, the presentation of information is more abbreviated because the t-tests and significance levels are no longer displayed in columns but are summarized with a \* indicating a statistically significant result. Some version of this abbreviated presentation is often used in tables in which the results from more than one regression equation are displayed.

## Table 2, Effect of Party Contact on the Number of Campaign Activities, 2002

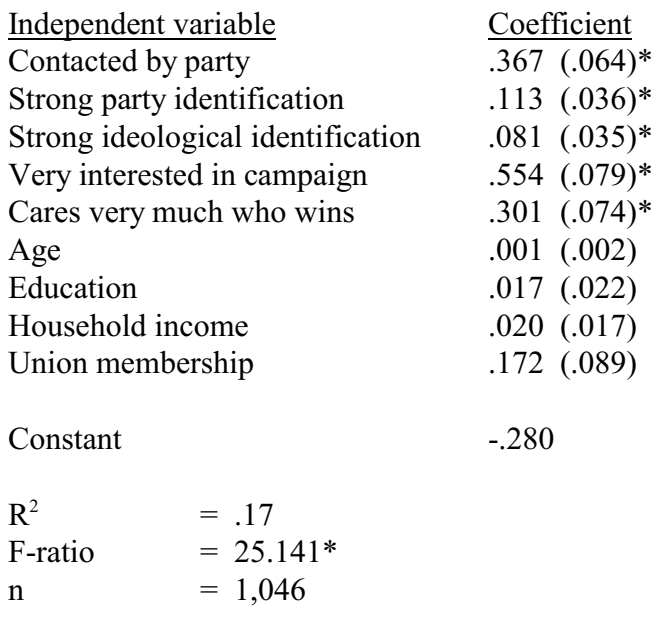

 $* p < .05$ 

Note: Coefficients are unstandardized OLS partial regression slopes with standard errors in parentheses.

Data source: ANES 2002.